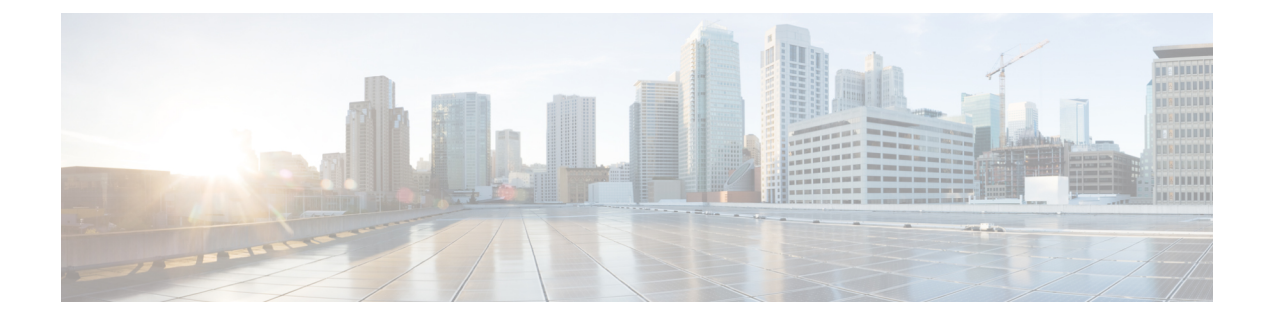

## **Features Introduced in Cisco IOS XR Products and Releases**

This table summarizes the features enhanced and introduced for NetFlow and sFlow.

• Feature, Release, and Platform Matrix for [NetFlow](#page-0-0) and sFlow, on page 1

## <span id="page-0-0"></span>**Feature, Release, and Platform Matrix for NetFlow and sFlow**

Use this ready reckoner to locate features you're interested in and map their availability across platforms and releases.

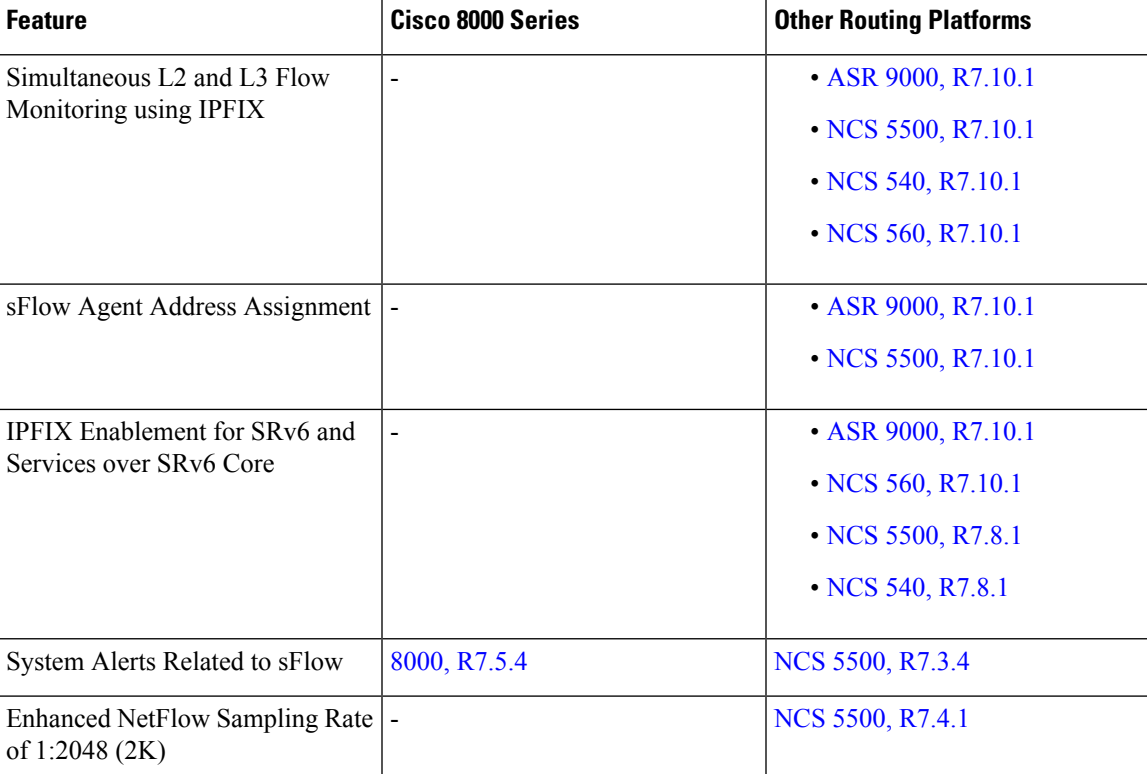

**Table 1: Feature, Release, and Platform Matrix**

I

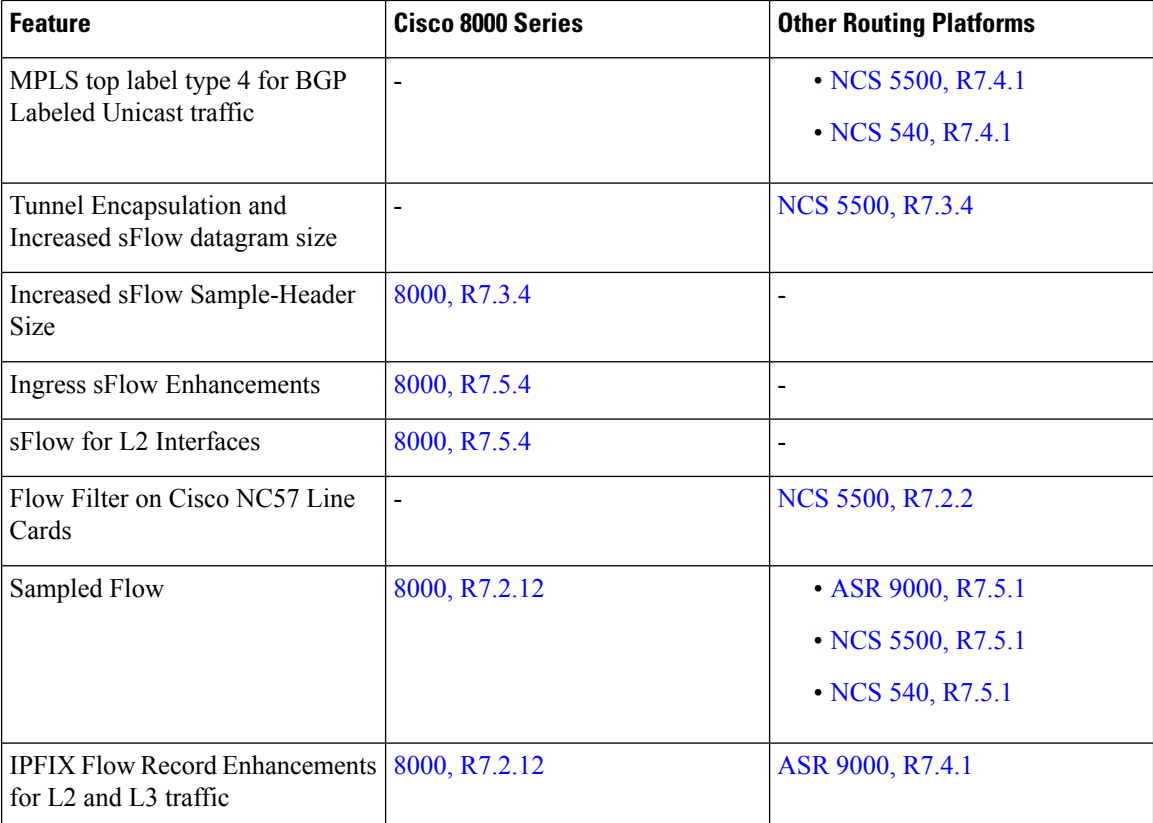